2.1 Simule a execução passo-a-passo das seguintes atribuições e indique os resultados finais das variáveis. Pode usar o simulador de C em [http://www.pythontutor.com/c.html#](http://www.pythontutor.com/c.html#mode=display) [mode=display](http://www.pythontutor.com/c.html#mode=display) para conferir os resultados.

| (a) int $a, b, t;$ | $p = p * 2;$     | $(d)$ int a, b, r; |
|--------------------|------------------|--------------------|
| $a = 121$ ;        | $p = p * 3;$     | $a = 54$ ;         |
| $b = 45$ ;         | $p = p * 4;$     | $b = 24$ :         |
| $t = a$ ;          |                  | $r = a/b$ :        |
| $a = b$ ;          | $(c)$ int n;     | $a = b$ ;          |
| $b = t$ ;          | $n = 1$ ;        | $b = r$ ;          |
|                    | $n = n*10 + 2;$  | $r = a/b$ :        |
| (b) int $p$ ;      | $n = n*10 + 3$ ; | $a = b$ ;          |
| $p = 1;$           | $n = n*10 + 4$ ; | $b = r$ ;          |

2.2 Simule a execução dos seguintes programas indicando os valores das variáveis após cada passo.

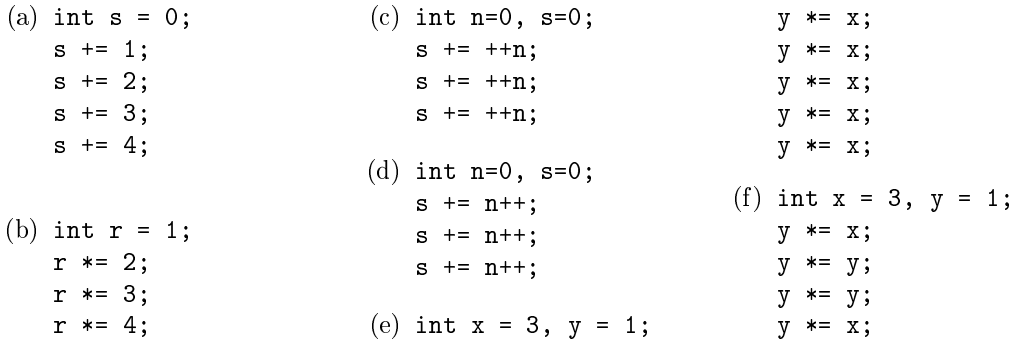

2.3 Escreva um programa que leia o valor do raio e calcule o volume de uma esfera usando a seguinte fórmula:  $V = 4/3\pi r^3$ .

 $Sugestão:$  na linguagem C não existe operação pré-definida para cálculo de potências; pode usar multiplicações repetidas, e.g.  $\texttt{r*r*r}$  para calcular  $r^3$ . Tenha ainda o cuidado de escrever a fração 4/3 como 4.0/3.0 (o que acontece se usar 4/3?).

2.4 Escreva um programa que lê um valor em euros e cêntimos (um float), acrescenta a taxa de IVA (23%) e imprime o resultado. Exemplo:

Valor sem IVA? 100 Valor com IVA: 123.00 2.5 Escreva um program que lê uma quantia inteira de euros e mostra como pagar essa quantia em notas de  $\in 20, \infty10, \in 5$  e moedas de  $\infty1$ . Exemplo:

```
Quantia em EUR? 93
notas EUR 20: 4
notas EUR 10: 1
notas EUR 5: 0
moedas EUR 1: 3
```
Sugestão: O quociente da divisão da quantia total por 20 dá-nos o número de notas de  $\in 20$ . Repita o processo para a quantia sobrante (o resto da divisão por 20) usando as notas mais pequenas ( $\in 10$  e  $\in 5$ ). Tenha o cuidado de usar variáveis inteiras e não virgula-flutuante.

2.6 Escreve um programa para calcular a soma de duas frações. Deve ler o numerador e denominador de cada fração (valores inteiros) e imprime o numerador e denominador da soma. Exemplo:

```
Primeiro numerador? 3
Primeiro denominador? 4
Segundo numerador? 1
Segundo denominador? 2
3/4 + 1/2 = 10/8
```
Note que o resultado pode não ficar simplificado (como no exemplo acima). Sugestão: Começe por simplificar no papel a soma de duas frações genéricas  $a/b + c/d$ .

 $\triangleright$  2.7 Escreva um programa maior.c que lê três valores inteiros da entrada-padrão e imprime o maior desses valores. Por exemplo: se introduzimos os números 45, 73 e 28, o programa deve imprimir 73.

Para submeter ao sistema de testes automáticos, o programa deve imprimir apenas o maior valor e uma mudança de linha  $\ln$ ; não deve imprimir mensagens extra (e.g. "Introduza um número"). Eis um "esqueleto" duma solução:

```
... // directivas include
int main(void) {
   int a, b, c, maior;
   scanf("%d %d %d", &a, &b, &c); // ler 3 valores
   ... \frac{1}{\sqrt{2}} // determinar o maior<br>printf("%d\n", maior); // imprimir o resulta
                                         // imprimir o resultado
}
```
2.8 Escreva um programa que lê um valor  $x$  em vírgula flutuante, calcula a expressão  $3x^5 + 2x^4 - 5x^3 - x^2 + 7x - 6$  e imprime o resultado.

Como não existe em C uma operação pré-denida para potências deve usar multiplicações repetidas.

2.9 Modique o programa da questão anterior para calcular a expressão usando a seguinte fórmula equivalente:  $(((3x+2)x-5)x-1)x+7)x-6$ . Note que desta forma não usamos potências e, portanto, o programa efectua menos multiplicações.[1](#page-1-0)

<span id="page-1-0"></span><sup>&</sup>lt;sup>1</sup> Esta técnica para calcular polinómios é designada método de Horner: [https://en.wikipedia.org/](https://en.wikipedia.org/wiki/Horner%27s_method) [wiki/Horner%27s\\_method.](https://en.wikipedia.org/wiki/Horner%27s_method)